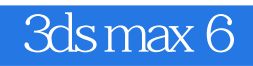

3ds max 6

- 13 ISBN 9787111143611
- 10 ISBN 7111143612

出版时间:2004-5-1

页数:352

版权说明:本站所提供下载的PDF图书仅提供预览和简介以及在线试读,请支持正版图书。

## www.tushu000.com

3ds max 6

 $3d$ s max $\frac{1}{2}$ 

 $4$ 

max 3ds max

 $3d$ s

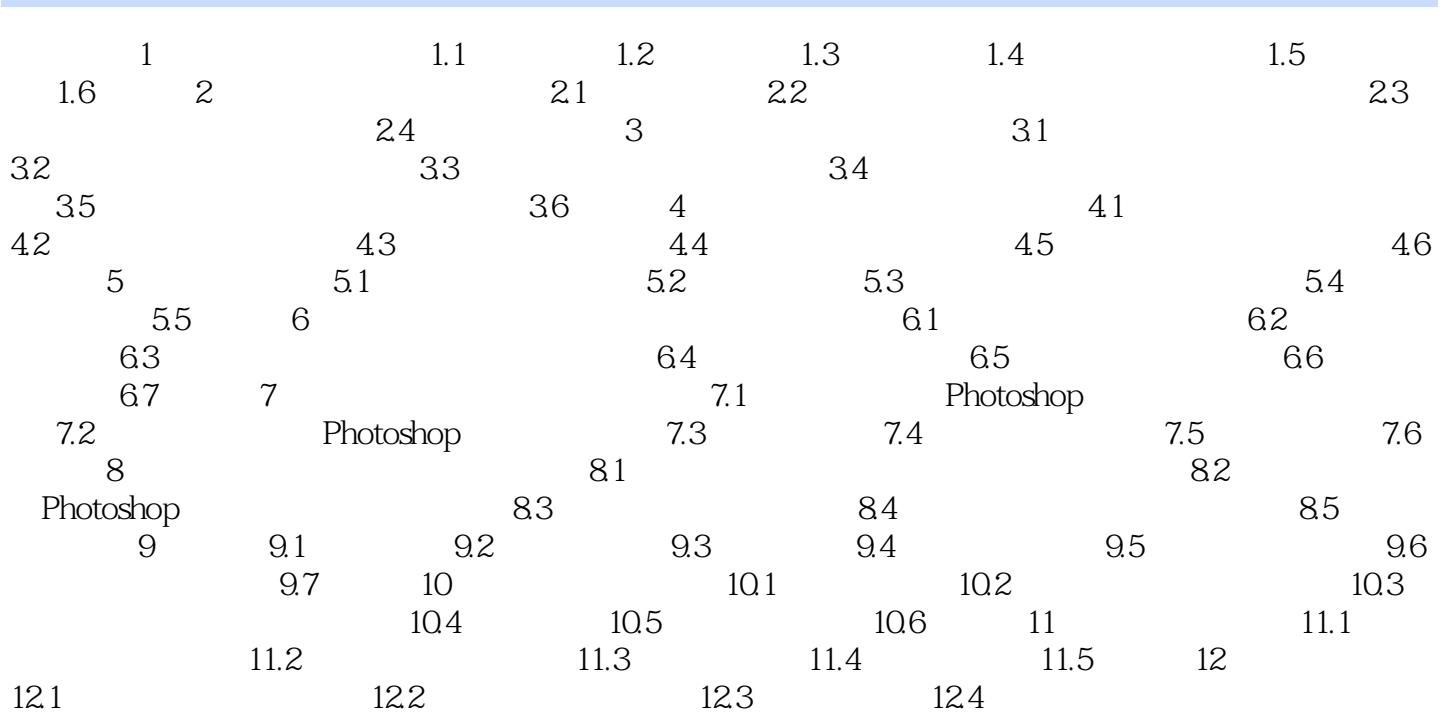

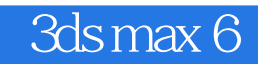

本站所提供下载的PDF图书仅提供预览和简介,请支持正版图书。

:www.tushu000.com